## SAP ABAP table /1CN/LPTSCALEEVL {Scale Table - Fixed Data Part of a Scale}

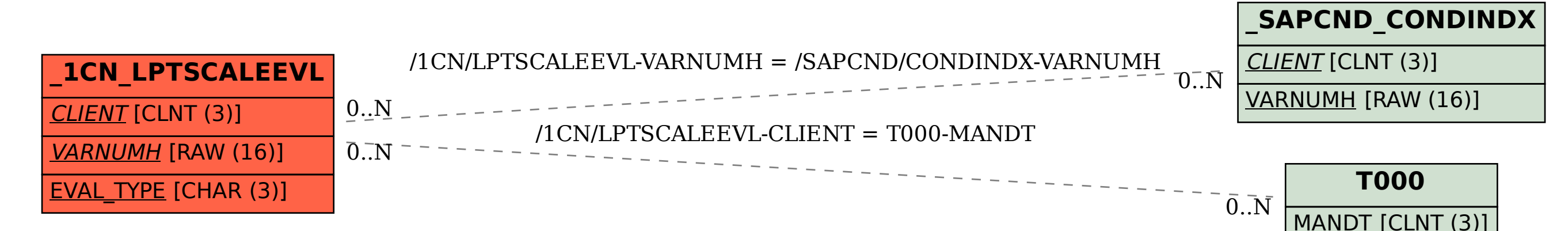